Junghee Choi. A Framework for Analyzing Electronic Communication: Bales' Interaction Process Categories and a Community of Practice. A Master's paper for the M.S. in I.S.degree. July, 2003, 47 pages, Advisor: Deborah Barreau

This paper describes and evaluates a tool developed to analyze communication interaction of Newslib LISTSERV using Bales' Interaction Process Category. In this study, Microsoft ACCESS was used for managing data and SAS Enterprise Guide was used for performing the statistical analysis and representing their results.

The purpose of analyzing Newslib LISTSERV is to determine if there is evidence that this LISTSERV helps to create and reinforce a "community of practice" among the special librarians who work in a variety of News organizations. The results show that this group behaves as a community of practice by interchanging information or knowledge actively in their domains.

The ACCESS relational database system is suitable for this study to organize and manipulate data because the relationship between entities needs to be modeled. The SAS Enterprise Guide is very useful to perform statistical analysis and represent results with new features such as the GUI interface and automatic output delivery system.

Headings:

Community of Practice -- Social Aspects Electronic Communication Interaction -- Research Bales' Interaction Process Category -- Research Relational Database System -- Database Statistical Analysis -- SAS

# **A FRAMEWORK FOR ANLAYZING ELECTRONIC COMMUNICATION: BALES' INTERACTION PROCESS CATEGORIES AND A COMMUNITY OF PRACTICE**

**by Junghee Choi** 

**A Master's paper submitted to the faculty of School of Information and Library Science of the University of North Carolina at Chapel Hill in partial fulfillment of the requirements for the degree of Master of Science in Information Science** 

**Chapel Hill, North Carolina** 

**July, 2003** 

**Approved by:** 

**Advisor** 

# **CONTENTS**

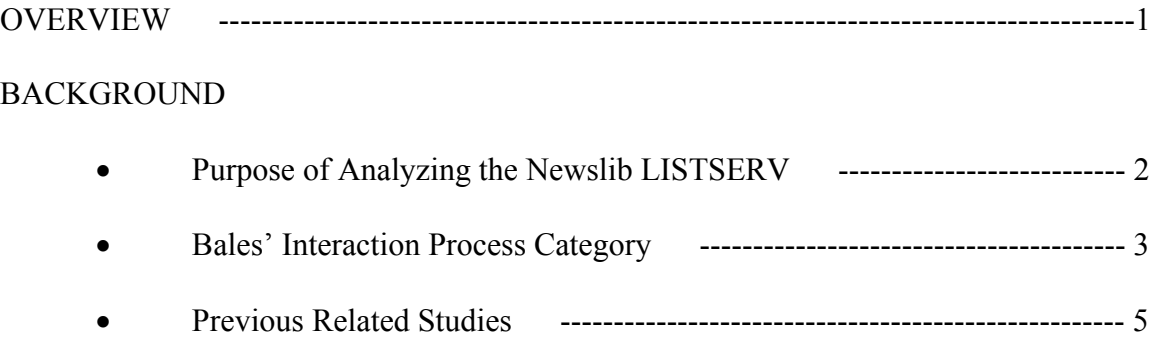

# METHODOLOGY

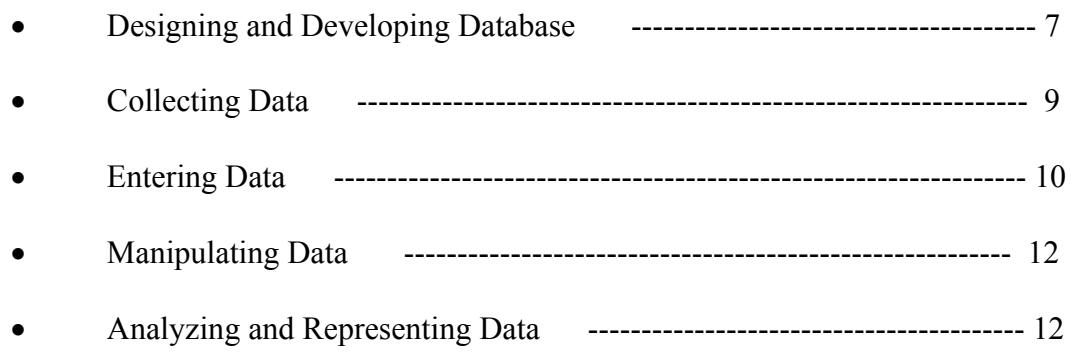

# RESULTS OF STATISTICAL ANALYSIS

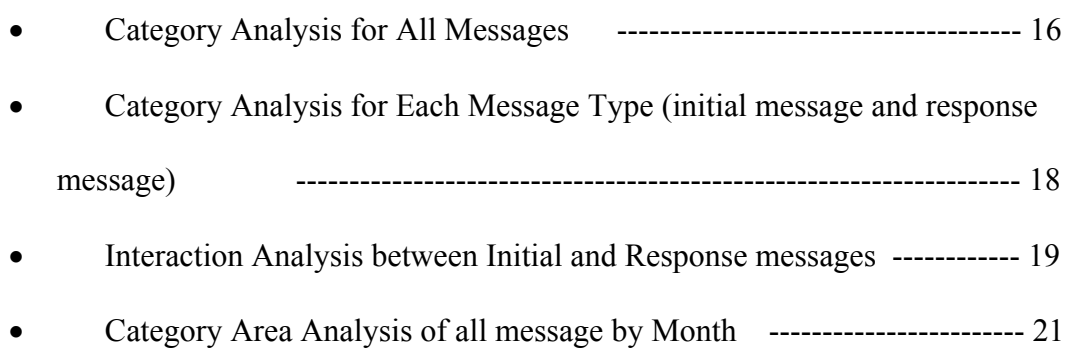

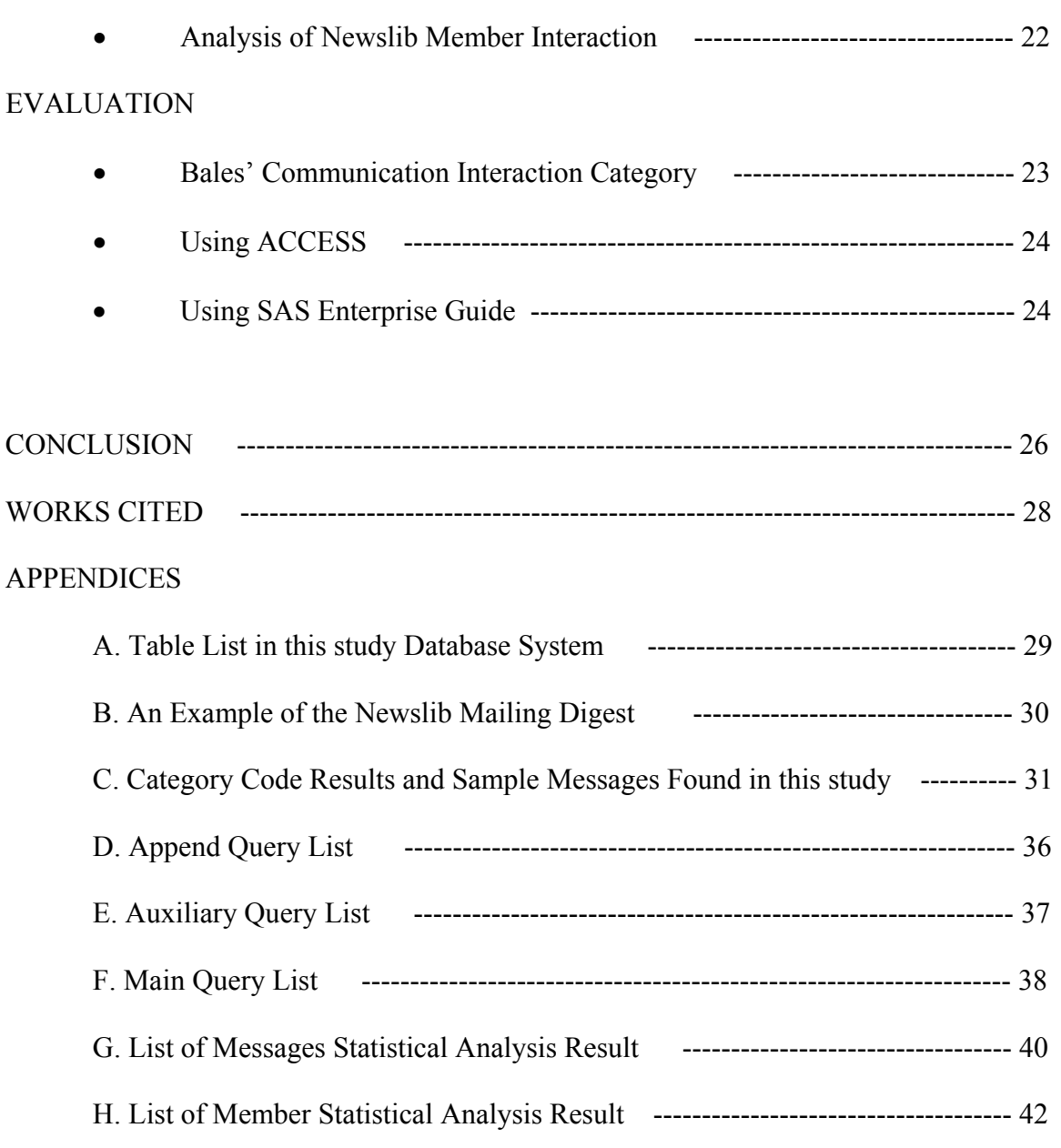

# LIST OF TABLES

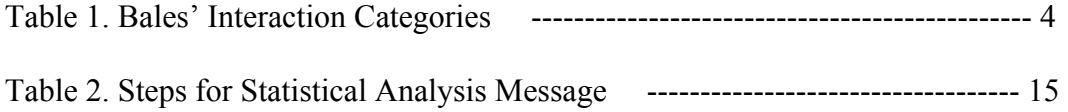

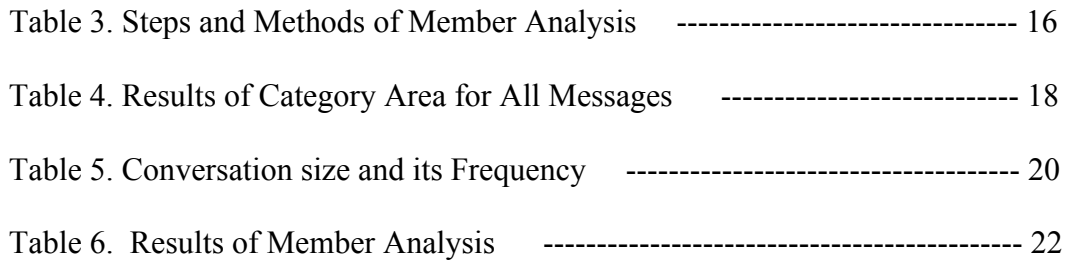

# LIST OF FIGURES

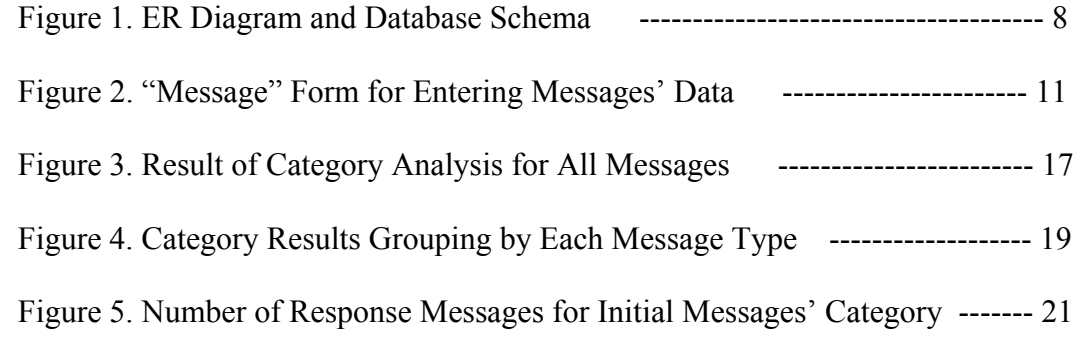

#### **OVERVIEW**

The introduction and rapid development of information technologies have changed the work patterns in organizations. With organizations more dependent than ever on information technology, many scholars and practitioners are devoted to finding out the implication of these changes and the future role of information specialists. This paper builds on the research data collected by Dr. Deborah Barreau who is interested in the vision and practice of the new information professional. One of the questions in her research addresses how communities of practice support professional in organizations that have to deal with the pressure to cut costs while using technology to improve efficiency (2-9).

 Communities of practice have a social role in helping professionals to become integrated into a community, learning group norms. They also have task-related characteristics in helping members of their group to be successful and conform to standards. Since communities of practice have similar functions to smaller group that are formed in professional organizations to accomplish work, it is worth looking at the potential of Bales' communication interaction categories to analyze interaction among members of one community. The purpose of this paper is to describe and evaluate a tool developed for analyzing electronic communication in a community of practice (SLA's News Division), using Bales' communication interaction categories to follow conversational threads. Analyzing the electronic communication interaction of professional librarians who work in various kinds of News organizations may lead to a better understanding of how these practitioners support and collaborate with each other.

The research questions to be addressed here are:

- 1. Is there evidence that the Newslib LISTSERV helps to define and maintain the community of news researchers in the way Bales observed for small groups and Knuppel observed for Usenet NEWSGROUPS?
- 2. Can the analysis of the Newslib listserv be partially or fully automated to make the technique more useful to others?

First, this paper discusses the background of this study. Second, it describes the method of collecting, organizing, analyzing and representing data. Third, it shows the statistical results of the communication patterns of News Division community. Lastly, it evaluates a tool developed for this study.

#### **BACKGROUND**

#### *Purpose of Analyzing Newslib LISTSERV*

The Newslib LISTSERV was selected to observe the electronic communication interaction pattern of a community of practice. "Communities of Practice" is a term that refers to an approach or methodology for creating and sharing knowledge as social participation. Jean Lave and Etienne Wenger used this term in their book, 'Situated Learning', and Wenger has studied how organizations collectively create and share knowledge. With colleagues McDermott and Snyder, he defines communities of practice as "groups of people who share a concern, a set of problems, or a passion about a topic, and who deepen their understanding and knowledge of this area by interacting on an ongoing basis" (qtd. in Saint-Onge 33).

Newslib is a mailing list dedicated to news libraries and news research under the News Division of the Special Libraries Association (SLA), an international association representing the interests of information professionals in over seventy countries. The News Division is an international organization for print and broadcast news librarians, news researchers and others interested in the role that information plays in quality journalism. Its objectives are as follows:

- To encourage and promote the utilization of knowledge through the collection, organization, and dissemination of information to its members
- To develop usefulness and efficiency of news media libraries
- To publish and stimulate research
- To promote high professional standards
- To facilitate communication and cooperation among its members and with organizations that have similar allied interests (News Division).

One purpose of analyzing the Newslib LISTSERV is to examine how this LISTSERV supports creation and reinforcement of a community of practice among the special librarians who work with editors, journalist or others who have different background or training in a variety of news organizations. Another reason for analyzing the LISTSERV is to determine how much of the process may be automated.

## *Bales' Interaction Process Categories*

To characterize the communication interaction patterns, a qualitative analysis is recommended. Bales proposed twelve different behaviors that can be used to characterize the elements of a small group interaction. Twelve observation categories, numbered from 1 to 12, are divided into two main category areas- "social-emotional" and "task". The social-emotional behaviors consist of both positive (categories 1 to 3) and negative aspects (categories 10 to 12) and the task behaviors consist of attempted answers

(categories 4 to 6) and questions (categories 7 to 9). Details of Bales' categories are in Table 1(258-259).

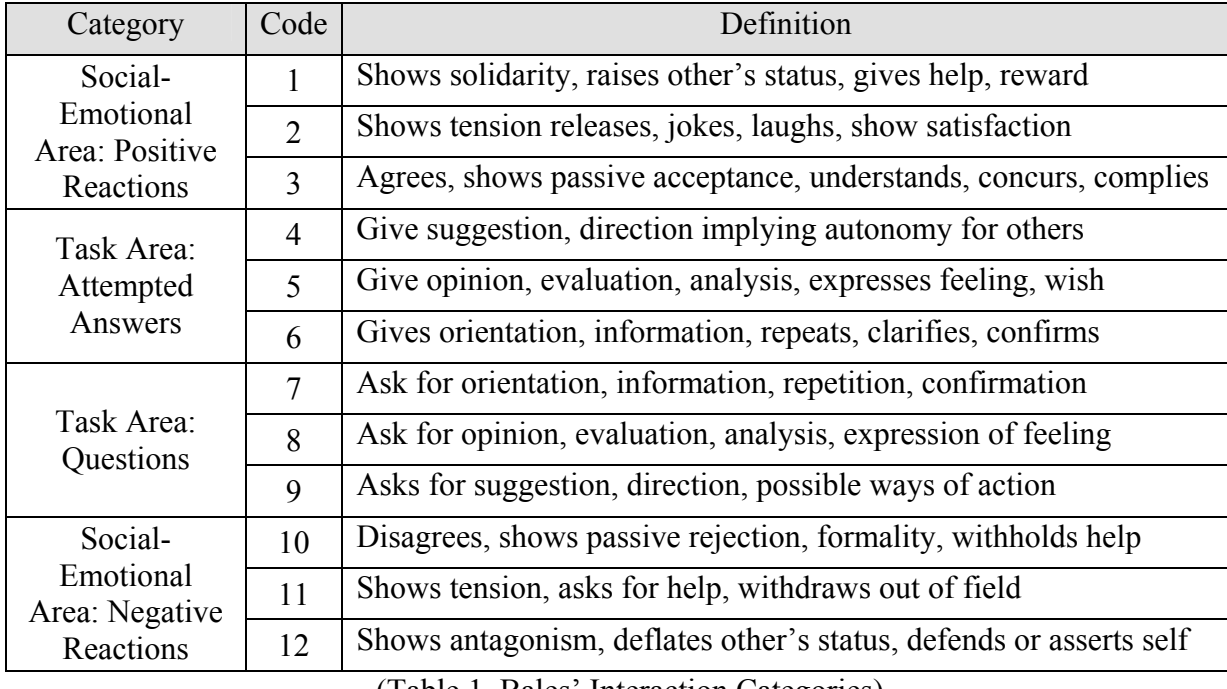

(Table 1. Bales' Interaction Categories)

Bales developed this interaction process category for small face-to-face group interaction, but the Newslib community is very large, and their interaction is not face-toface conversation. Bales' interaction process category is used in this study because some previous studies related to analyzing Computer Mediated Communication (CMC) have used this category and because Bales himself noted that these categories could be user to characterize the elements of group interaction(262-263). Since communication interactions between people vary depending on the situation and audience, there may be some difficulty in coding the messages in Newslib based on Bales' categories. It is uncertain as to how Computer Mediated Communication (CMC) affects Bales' categories, or whether the technique can be applied meaningfully to large groups, but one of the goals of this research is to investigate these issues.

## *Previous Related Studies*

Bales' categories are often used for qualitative analysis of communication interaction. Matthew Knuppel used this method in his master's paper. He analyzed the communication interaction of a Linux NEWSGROUPS to characterize this community. After coding the messages from selected specific discussions from the Linux community NEWSGROUPS, using categories developed by Bales' interaction process analysis, he showed the frequency for each category. He found that most of messages were attempted answers, and the second most frequent behavior was attempted questions (2-4). He analyzed a NEWSGROUPS interaction whereas this study analyzes a LISTSERV. A NEWSGROUP is a discussion about a particular subject consisting of notes written to a central Internet site and redistributed through USENET, a worldwide network of news discussion groups. NEWSGROUPS are organized into subject hierarchies, with the first few letters of the NEWSGROUP name indicating the major subject category and subcategories represented by a subtopic name. A LISTSERV is a program that automatically redistributes e-mail to names on a mailing list. Individuals who belong to LISTSERV do so by choice, and in the case of the Newslib, recipients include journalists, librarians and others who are connected in some way to the field of journalism. There are traditionally two types of LISTSERV. One is a one-way method of disseminating of information to a group. The other type is an open forum, where participants may post information and discuss issues. Newslib, the latter type, is similar to USENET in sharing and discussing

some topics, but is different in other ways. Material from a LISTSERV lands in a personal mailbox, where it demands attention while USENET requires an active effort to participate. Therefore, we could guess that mailing lists might result in a community's collaborating more actively and easily than a NEWSGROUP or USENET.

Another approach to analyze communication patterns was performed by Paul Solomon who developed an analytical framework for analyzing conversations in information-seeking contexts. He chose nine conversations from two informationseeking contexts where the communication is for the purpose of helping one person deal with some information need by communication with another who is a specialist in information retrieval, to test the utility of the analytical framework and explore possible characteristics of information- seeking conversations. In this case, linguistic and sociolinguistic issues were considered to develop an analytical framework (217). This study is similar in looking for patterns in communication.

While previous studies have focused on determining the characteristics of communication, this paper describes and evaluates a tool for analyzing the communication of a community of practice, along with reporting the statistical results of communication behaviors and patterns of this community (Newslib). The practical contribution of this paper is to develop a method for storing, manipulating, analyzing and representing data for investigating electronic communication behaviors of the Newslib LISTSERV.

#### **METHODOLOGY**

In this study, there are three steps to analyzing Newslib communication interaction. The first step was to design a database system to organize and manipulate data for statistical analysis. The second was to collect the messages from the daily mailing list digest, and code them using Bales' interaction process category for qualitative analysis of communication interaction, and store them into database system. The last step was to perform statistical analysis and represent the results. The ACCESS relational database software was chosen for storing and manipulating data and the SAS enterprise Guide was used for statistical analysis and representation. These software packages were chosen because they were available at the University and are used widely for other applications.

#### *Designing and Developing the Database*

To design a database system, it is important to decide what kinds of data need to be stored based on the information needs. In this study, two entities were analyzed-LISTSERV messages and LISTSERV members. A message needs to be identified as either an initial thread message or a follow-up response message in order to follow an interaction and to see the interaction between members. For such a situation, a relational database system is more suitable than a flat database system like EXCEL even though the number of entities is very small. There is a 'one to many' relationship between message and member because a member may post many messages. Messages are designed as initial messages and response messages, and there is a 'one to many' relationship between an initial message and the response messages because one message may

generate many responses. The ER diagram and database schema of this study are in Figure 1.

# **ER Diagram**

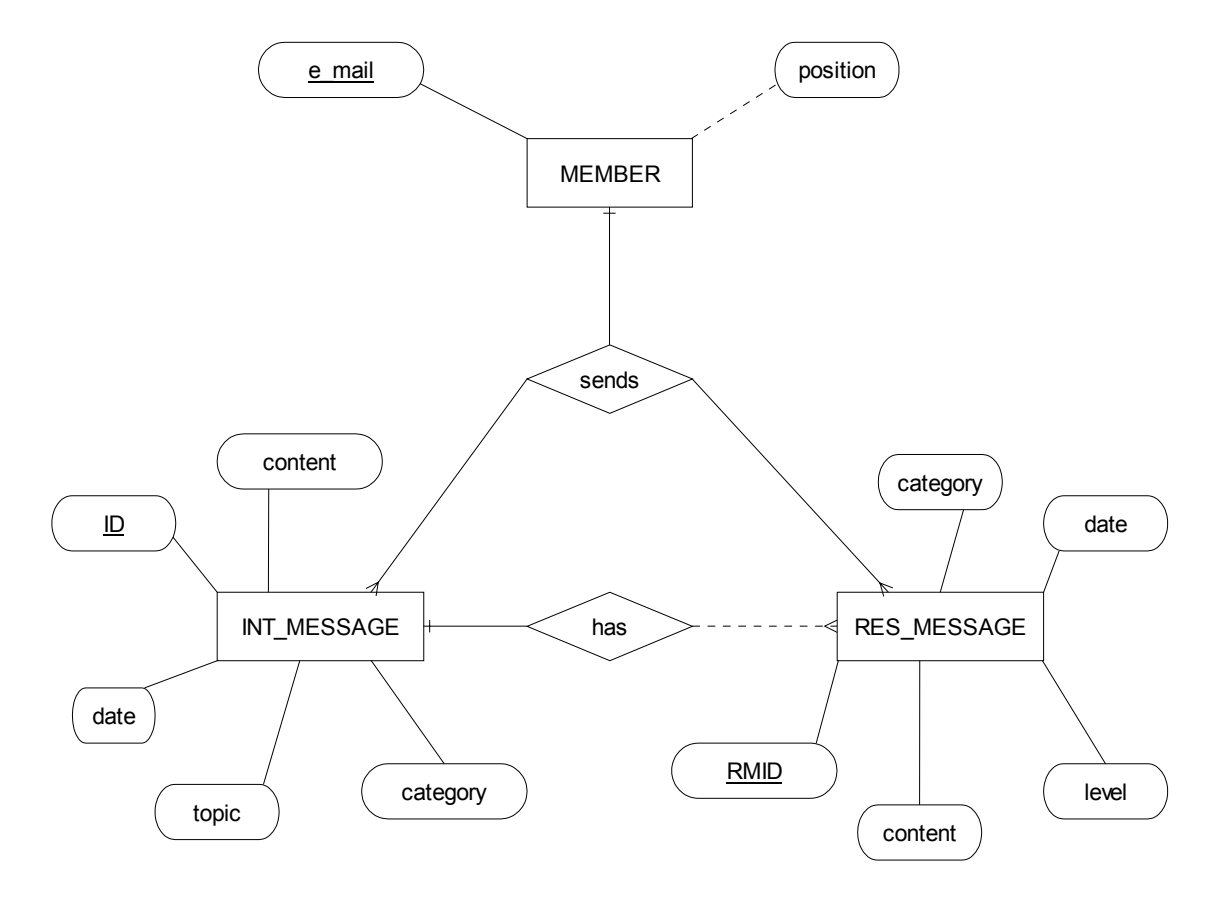

**Database Schema** 

**MEMBER**  (e-mail, position) **INITMESSAGE** FK (IMID, topic, category, date, sender, content) RESMESSAGE FK FK (RMID**,** level, sender, originmessage,content, category) (Figure 1. ER Diagram and Database Schema)

In the relationships among the entities, three relational tables were developed. Other than these three relational tables, one stand- alone table that describes Bales' interaction process was created, and two more tables were developed from queries to extract and separate data from existing tables. All table lists and their characteristics are in Appendix A.

## *Collecting Data*

The Newslib mailing system is open and unmoderated, so joining the Newslib mailing list allows collection of messages from the list digest that includes all of the daily messages that members sent each other. A sample mailing list digest is in Appendix B. Other than contents of the mailing list digest, each message was coded using the Bales' interaction category. The coding process was done while reading the messages from the mailing list digest. Some messages were coded with more than one category. A sender might, for example, express his feelings of thanks to members who sent response messages to his previous message and after that ask some other question. In this case, this message can be coded with categories 1 and 7. All the analysis code results and sample messages are in Appendix C. Messages were tracked for a period of three months, from January 1 to March 31, 2003 and it was not uncommon for a message thread to be continued over several days.

# *Entering Data*

### 1. Entering Message Data

To input data easily and conveniently, a "message" form (Figure 2) was developed using Microsoft ACCESS. The function of this form is entering message data into proper tables based on message type. For an initial message, all related data were input into the "initMessage" table by entering data on the top part of this form. This form includes a sub-form that enters response message data into the "resMessage" table. The 'Find Message' button under the sub form on this "message" form could be used to find the initial topic message of this response message. Once the initial message was found, message data for the response was input into the "resMessage" table by entering data on the bottom part of this form.

#### 2. Entering Member Data

 Member's information is caught from the "iniMessage" and "resMessage" tables. Since senders' data is already stored in these two tables, by using the queries we can catch the sender information without duplicating. These queries performed the two functions- finding a new sender and appending the data into the "member" table. The following is the SQL command to do these functions.

> Adding initial message senders: INSERT INTO member ([e-mail]) SELECT DISTINCT initMessage.sender FROM member, initMessage;

> Adding response message senders: INSERT INTO member ([e-mail]) SELECT DISTINCT resMessage.sender FROM resMessage, member;

By running these two queries, sender's information was stored into the "member" table without duplication.

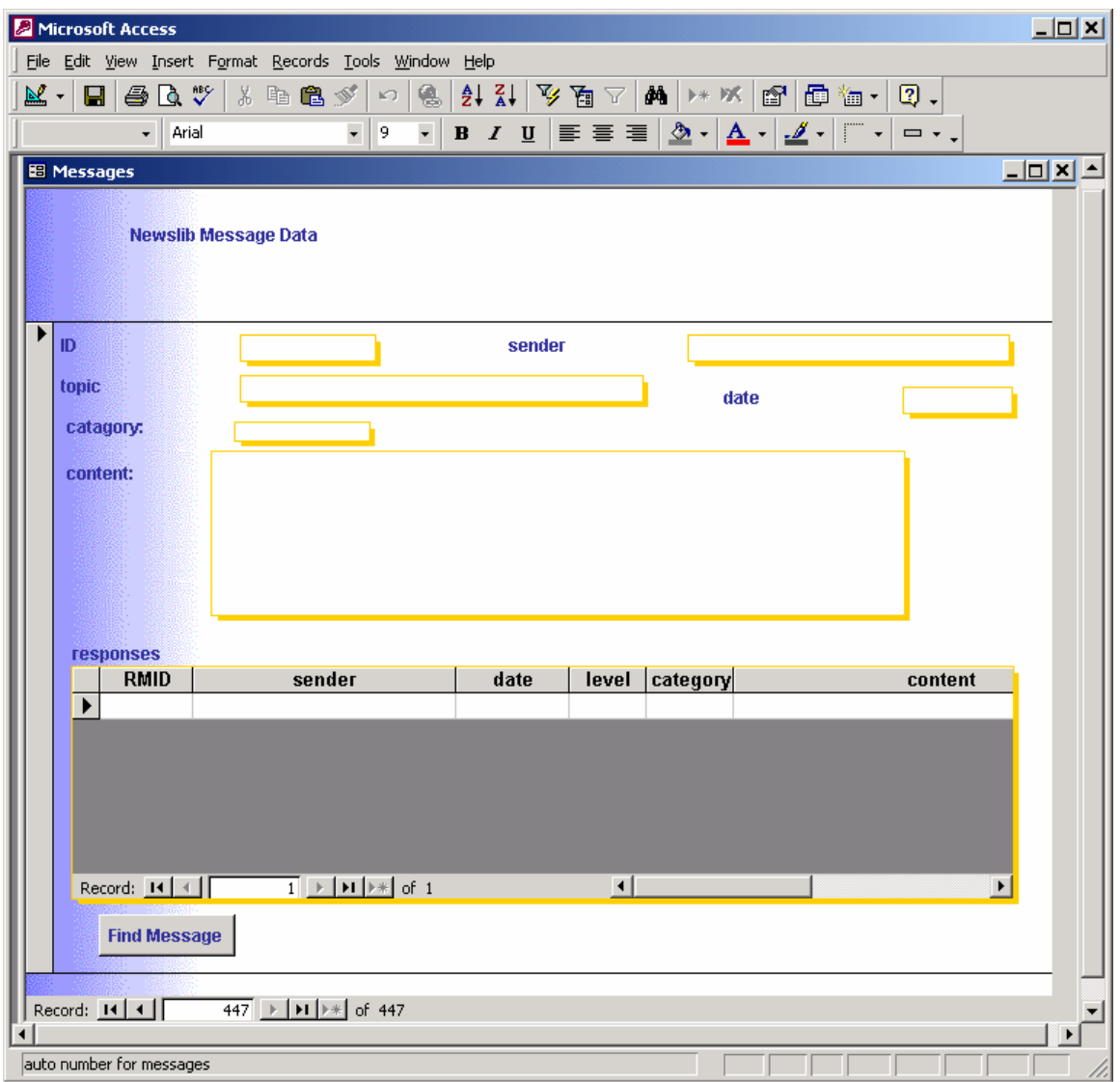

(Figure 2. "Message" Form for Entering Message's Data)

# *Manipulating Data*

Once all the data has been inputted, some pieces of data that are in existing tables can be extracted and combined by using queries. In this study, three kinds of queries were developed: Append Queries, Auxiliaries Query and Main Queries. Append Queries were used in adding data without duplication into the existing two tables- "member" table and "allMessage" table. The "member" table holds the sender's e-mail address and "allMessage" table is developed from queries for further analysis. The "allMessage" holds all the messages, senders, dates, and categories and message types (initial or response). Their list and characteristics are in Appendix D. Auxiliary Queries were developed as a preliminary work for the Main Queries. Their list and characteristics are in Appendix E. Main Queries were developed to retrieve the selected information for analysis purposes or end user's information needs. Their list and characteristics are in Appendix F.

### *Analyzing and Representing Data*

After all the data were collected, statistical analysis was done in two areasmessages and members. Some simple statistical results can be obtained by ACCESS queries using 'total' function button, but in most cases, statistical results were obtained by using the SAS Enterprise Guide. One of benefits of using SAS Enterprise Guide is that it represents the results very clearly with graphs.

# 1. Statistical Analysis of Messages

Analysis of messages was performed in the following four ways:

- Code results for all messages: In this analysis, the focus was to find out Bales' category patterns for all messages. What kinds of Bales' categories were observed for all messages during a period of three months?
- Code results for all messages grouping by message type: In this analysis, the focus was to watch the Bales' category patterns grouping by message type. That is we watched the Bales' category results separately between each initial messages and response messages.
- Interaction between the initial messages and response messages: Conversational communication interactions were formed when an initial thread message got at least one response message. In this analysis, the focus was to find out how many group members participated when conversational communication interaction occurred. Another approach of interaction analysis was to find out how many response messages were posted for each Bales' category of initial messages. By reviewing the quantity of interaction as well as content, it should be possible to determine if the LISTSERV demonstrates characteristics of a community.
- Code results for all messages by month. : In this analysis, the focus was to find if there was any different communication pattern by the time or special event. It watched how many social-emotional, mixed, or task category area were observed for each month.

These results created HTML files automatically when the statistical description function was performed with SAS Enterprise Guide. The list of web addresses which

show the result of message analysis and their characteristics are in Appendix G. The steps to analyze of messages in case of using SAS Enterprise Guide are shown Table 2.

# 2. Member Analysis

In this study, the first concern is to capture the communication pattern of the Newslib LISTSERV, but the interaction behaviors of each member are a viable secondary concern. To see all behavior patterns of all members, the query 'memberHistory' was generated. Statistical analysis of members was performed for only active senders. Active senders were defined as Newslib members who posted at least five initial messages and five response messages. Extracting active senders was performed by ACCESS and representing their results was performed by SAS Enterprise Guide. The list of this analysis is in Appendix H. The steps and methods of member analysis are in Table 3.

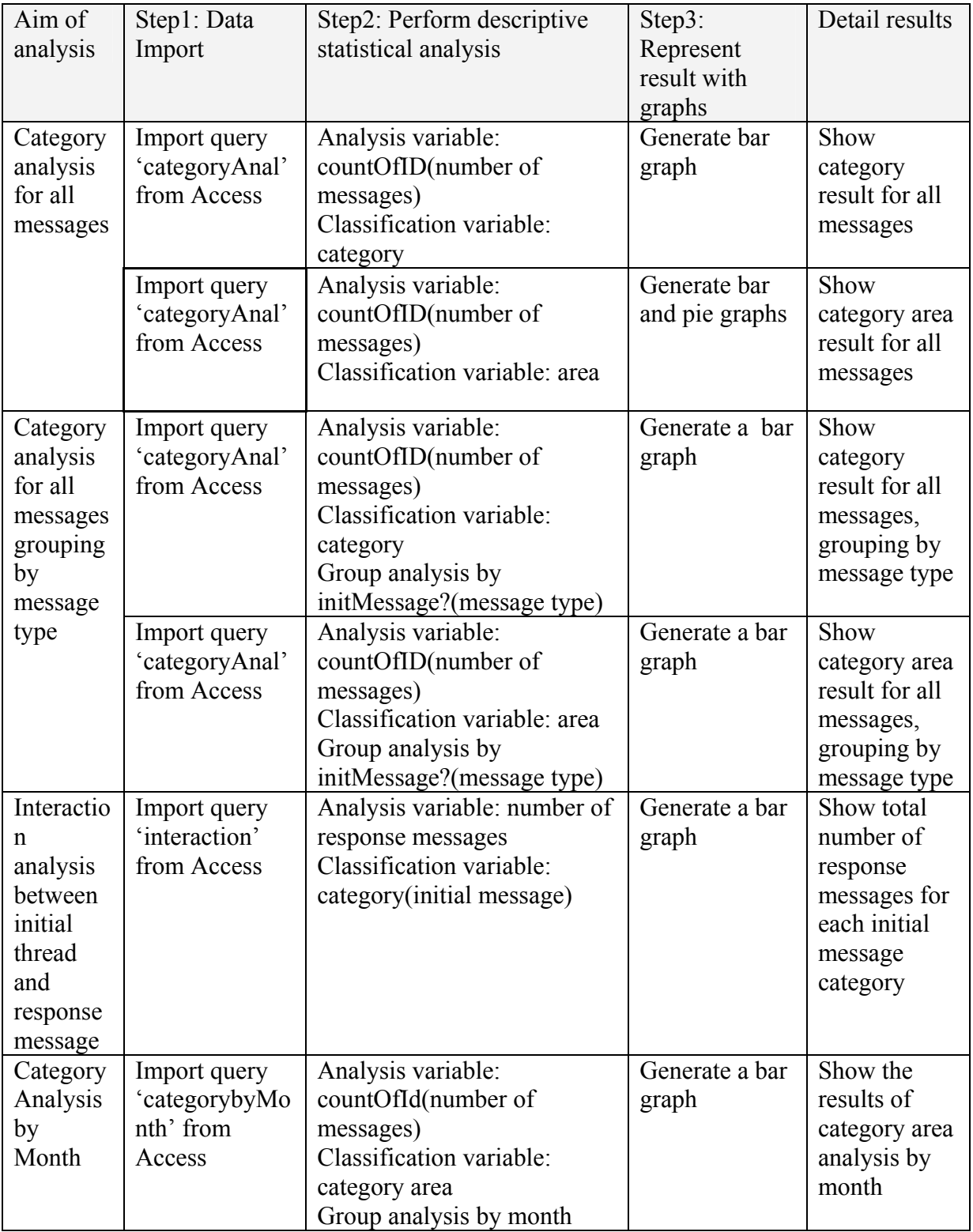

(Table 2. Steps for Statistical Analysis of Messages)

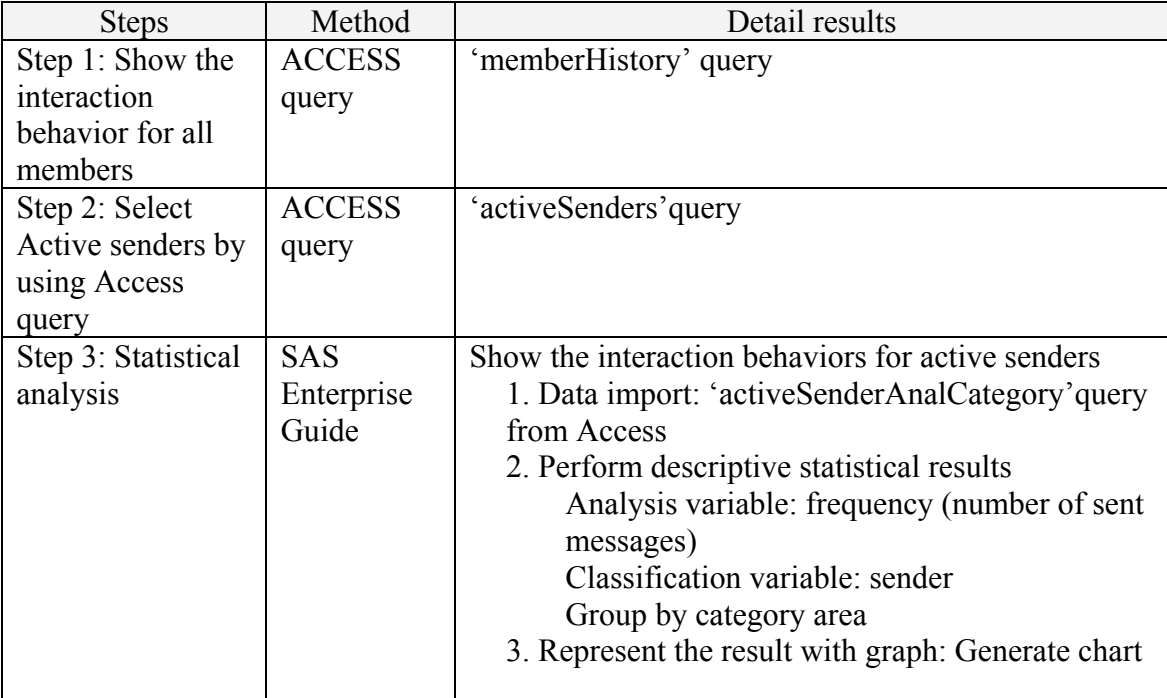

(Table 3. Steps and Methods of Member Analysis)

## **RESULTS OF STATISTICAL ANALYSIS**

### *Category Analysis for All Messages*

There are 1,115 messages posted in the Newslib between January 1 and March 31, 2003. The results of coding based on Bales' Categories for all messages are in Figure 3. Since some messages are involved in more than one category, coding results were more than 12, which is the number of original categories in Bales' interaction process. Counting combination categories involved more than one category, total of 31 categories appeared in this study. Overall, category 6 (giving information and orientation) and 7 (asking information) are the most heavily represented behavior patterns in this paper. Category 5(giving opinion, express feeling) and combination category with 1(shows solidarity, raises other's status) and 5 are also interesting. Lots of response messages are

to express their feeling of thanks and close the initial thread message because a sender of initial message received some answers or advice. I coded this kind of messages with category 5. Category 1 and 5 combination were assigned in case of expressing thanks message and closing the task as well as adding praising comments of person who sending reply message. It is important to note that at least one example of each of the Bales' categories were found among the data in this study.

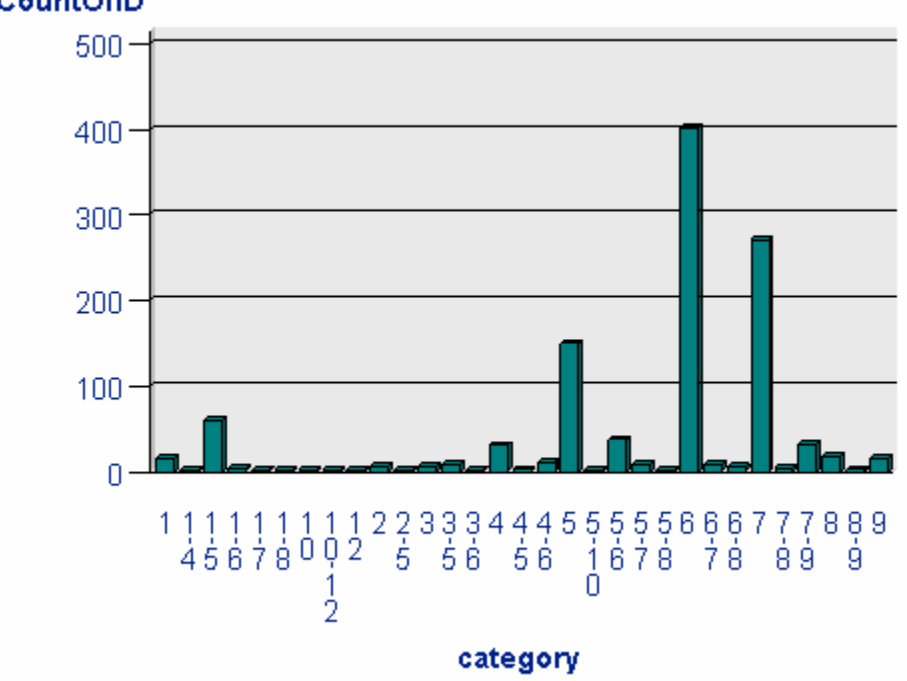

CountOfID

(Figure 3. Result of Category Analysis for All Messages)

As the Figure 3 shows, the most of categories observed in this study is regarding the task area. Table 4 shows the total number of messages for each category area (social-emotion, mix, task) in this paper. More than 1000(90.04%) messages were coded in task category area. These results are similar to Knuppel's findings of NEWSGROUPS and they

indicate a community focuses on the LISTSERV because the tasks directly relate to their jobs as researchers (see examples, Appendix C).

| Category Area            | Number of Messages | Percentage |
|--------------------------|--------------------|------------|
|                          |                    |            |
| social-emotion           | 31                 | $2.69\%$   |
|                          |                    |            |
| mix(social-emotion/task) | 81                 | $7.27\%$   |
|                          |                    |            |
| task                     | 1004               | $90.04\%$  |
|                          |                    |            |
| Total                    | 1115               | 100 %      |
|                          |                    |            |

(Table 4. Results of Category Area for All Messages)

# *Category Analysis Result for Each Message Type (Initial vs. Response Messages)*

Figure 4 shows the category coding result grouping by each message type. As it shows, most of the messages were coded category 6 and 7, and the top part of bar (initMessage? 1) represents initial messages and the bottom part of bar (initMessage? 0) represents response message. This result indicates that the most prevalent behavior of this community is asking some question or seeking information (initial message, category 7) and responding to that message (response message, category 6). The second most prevalent conversation pattern is post information (initial message, category 6) and asking about that question (response message, category 7).

The main difference between these two message types is in the social-emotional category area. Even though the social-emotional pattern was found in mix area in initial thread message, no initial thread message was totally involving in emotional area

whereas there were some social-emotional category areas in response messages. This is to be expected since many response messages begin by expressing thanks.

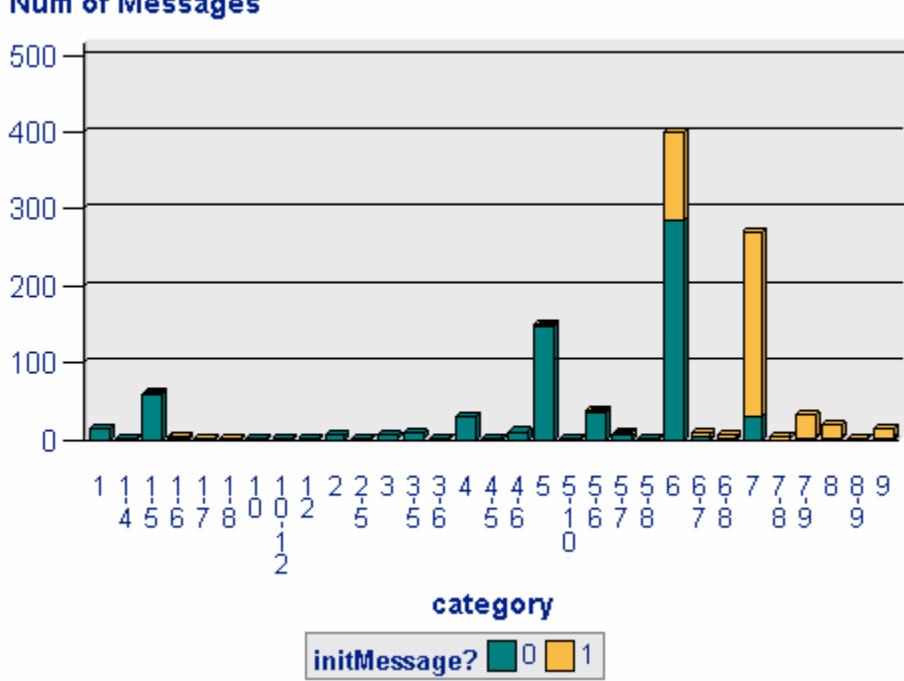

**Num of Messages** 

(Figure 4. Category Results Grouping By Each Message Type)

## *Interaction Analysis between an Initial message and Response messages*

Among the 446 initial messages, 206 messages had at least one response message. In this analysis, I observed the communication interaction between 206 initial messages and 669 response messages involving with these initial messages. To find the interaction between an initial message and its response messages, two statistical analyses was performed. First, find out actual number of group members that participated in a thread and find out the frequency of the same size of conversation group. This analysis was performed by ACCESS query. The results were shown in Table 5.

| Num of participants         | Frequency | Num of Participants | Frequency |
|-----------------------------|-----------|---------------------|-----------|
|                             |           |                     |           |
|                             | 77        | 11                  | 2         |
| $\mathcal{D}_{\mathcal{L}}$ | 45        | 12                  | っ         |
| 3                           | 23        | 14                  |           |
|                             | 25        | 16                  |           |
| ς                           | 10        | 17                  |           |
| 6                           | ⇁         | 19                  |           |
| ┑                           |           | 20                  |           |
| 8                           | ∍         | 38                  |           |
| Q                           | 3         |                     |           |

(Table 5. Conversation Size and its Frequency)

Most of the conversational communication interaction occurred between 2 people, and usually less than 7 people (including initial message senders) forming a conversation group. Therefore, we could say the members' interactions were performed in a small group size, however, there were interactions involving as many as 20 and more.

The other approach was observing the total number of response messages for each Bales' category of initial message. The results are in Figure 5. As the Figure 5 indicates, category 7 has the most response messages. This is natural because categories 7, 8, 9 are asking something about the task. So category 7 appears many times in initial messages and gets many response messages. The second category that has many response messages is 6. This pattern can be explained when someone posts or some information on the initial thread and many peoples ask some question about it.

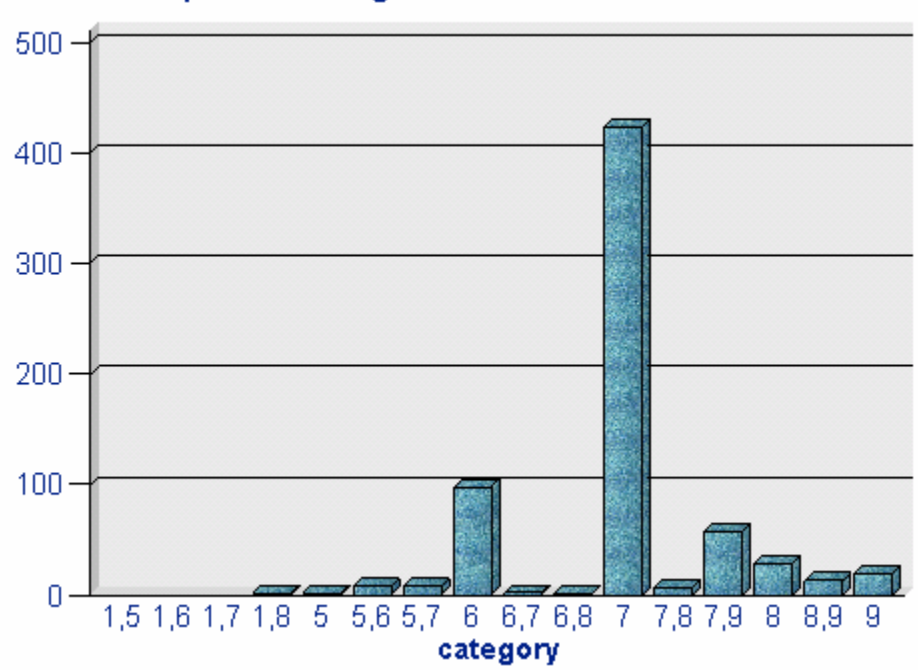

**Num of Response Message** 

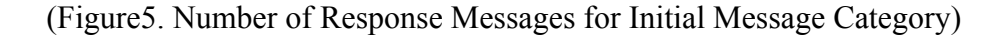

.

# *Analysis message category by Month*

Comparing the communication interaction pattern by month was an interesting exercise. While reading messages from Newslib, I noted more social-emotional category area in February. This can be explained in that, if the month has special days (like Christmas and Valentine's Day), there is more active interaction in social-emotional category area. Similarly, in January there were some message regarding New Year's greetings, but these were fewer than the February social-emotional messages. This pattern can be explained by noting that New Year's Day is a holiday, whereas Valentine's Day is not. Newslib members might have more chance to socialize with each other by sending messages on Valentine Day, from their workplace, than they did on New Year's Day from home.

### *Analysis Newslib member interaction*

I also tried to find out if there are some roles between members. To do this, I selected active senders who were involved in both initial thread message and response message at least five times. According to this condition, nine people were active senders; their interactions are shows in Table 6. To preserve members' anonymity, I assigned each active sender a different letter of the alphabet.

| Member | Number of posted message |                |           |
|--------|--------------------------|----------------|-----------|
|        | Social-Emotional         | Mixed Category | Task Area |
|        | Area                     | Area           |           |
| A      |                          |                |           |
| B      |                          |                |           |
|        |                          |                |           |
|        |                          |                | 39        |
| Е      |                          |                | ۱۲        |
| F      |                          |                |           |
| ٦      |                          |                | ∣າ        |
| Н      |                          |                | 22        |
|        |                          |                |           |

(Table 6. Results of Member Analysis)

There is no specific social-emotional category area role between members, whereas there are lots of task category areas. Member D, the most active sender, is involved only with the task area. This means Newslib members are using this mailing list for exchanging information rather than for building social relationships. This reinforces the professional nature of the interaction.

#### **EVALUATION**

This research addressed two questions. The first was whether the LISTSERV helped to define and maintain a community of news researchers and whether the Bales' categories would demonstrate this. And second, was whether the LISTSERV analysis could be fully or partially automated. The following sections summarize the results.

#### *Bales' Interaction Process Category*

Bales' Interaction Process Categories have been used in this study for qualitative analysis of conversations on Newslib LISTSERV. Bales' categories are good for analyzing communication interaction, but some difficulties were found in coding the message in this study. As Newslib is an informal and open communication place for News research librarians, they seem to enjoy discussing personal topics sometimes as well as task- related topic. For example, on the heavy snow day, someone brought up the weather issue. Many people joined this thread and they gave information about their local weather and shared their opinions about the weather. I classified their actions in task area (category 5, 6, 7, 8) because they were asking for and offering information and opinions. But on second thought, these messages can be classified in the social- emotional area because the topic itself was personal and informal rather than related to the task. It is desirable to develop analytical tools for finding conversation pattern depending on situations and audience for further study. Secondly, while Bales was useful for analyzing message threads, there were many other messages posted to the list that resulted in no responses at all.

# *Using ACCESS*

Relational database systems are widely used for organizing data for academic research as well as managing data in various kinds of organization. Elmasri points out some reasons to adopt a relational database system instead of a flat file system. One of the reasons he identified is complex relationship between the data. Another is the necessity of modeling data in order to organize and manipulate it easily (32). Both situations applied to this study. Followings are benefits of using ACCESS in this study:

- Easy data input process- by providing user-friendly interface form 'message', user can enter the data into the appropriate table automatically;
- Easy data manipulating- by using queries, user can extract and combine some pieces of data for analysis purpose or information needs; and
- Flexible report generation- as research evolves, reports can be generated dependent on information needs

### *Using SAS Enterprise Guide*

SPSS and SAS are the most popular statistical analysis software packages for academic research. SAS is more flexible depending on the user's purpose, but SPSS provides better-looking graphs and its GUI interface is easier to use than SAS's code based software. SAS Enterprise Guide, a new version of SAS, provides a user-friendly, GUI interface. The following are additional functions of SAS Enterprise Guide and the benefits of using it for this study

- Automatic Data Conversion: The original SAS required a data conversion process; SAS Enterprise Guide can import the data from a database and convert it automatically.
- Automatic output delivery system: It automatically creates all the statistical results and graphs in HTML files.

Even with these benefits, SAS Enterprise Guide had some problems in the representation of statistical results. For instance, due to the complex message interaction, some messages were coded with more than one category in this paper. For this reason, the 'category' field was defined with a string data format. This causes some problems in representing the statistical results; the order of the categories should be numerical: 1, 2, 3…10, 11, 12. However, the string data type results in the order 1, 10, 11…2. This order was not preferable for this analysis because categories were grouped in numerical order. Each set of three numbers represented a specific category area: positive emotional area (category 1-3), negative emotional area (category 10-12), attempting answers (category 4-6) and attempting questions (category 7-9).

#### **CONCLUSION**

Analysis of Newslib messages using Bales' interaction process shows that most Newslib messages regard professional tasks. The most prevalent interaction pattern is asking information (category 7) in an initial message, and response messages that attempts answers (category 6) to that initial message. Even though the social- emotional category was very lightly represented, special days like Valentine's Day do prompt an increase in social-emotional categories, providing the opportunity to reinforce social ties among members of the community. The results of Newslib member analysis indicates no one has specific role in social-emotional area, but in the task area, some people always posted new information or gave their opinions. Overall, we can say this community collaborates very actively by exchanging information with each other. Even though Bales' category do not explain the entire interaction pattern of this community, it is still good to get clear picture of the interacting patterns. One of the analysis results showed that the conversational communication interaction of Newslib occurred in small group sizes. In case of forming conversation among members, the number of participants who were joined in a thread was usually less than 7 peoples and these interactions usually had occurred within one or two days. In this sense, the communication interaction of Newslib is similar to the interaction of small face-to- face group.

To analyze electronic communication patterns, this study adopted the relational database system ACCESS and statistical analysis software SAS Enterprise Guide. The complex inter-entity relationships require a relational database system rather than a flat database system to manage data easily. With the flexible SQL commands, user can fully or partially extract data and combine the extracted data together for analysis purpose or

information needs. Although there were some difficulties in representing data due to the data format type, the new characteristics of SAS Enterprise Guide allow collected data to be represented with meaningful statistical results automatically and without a complex coding process.

#### **WORKS CITED**

- Bales, Robert. "A Set of Categories for the Analysis of Small Group Interaction" American Sociology Review Apr. 1950. Vol 15, Issue2: 257-263.
- Barreau, Deborah. "The New Information Professional: Vision and Practice" Final Report to the Special Libraries Association in completion of the 2002 Steven I. Goldspiel memorial Research Grant 2003.
- Elmasri, R. & Navathe, S.B. Fundamentals of database system  $3<sup>rd</sup>$  ed Reading, Edition. MA: Addison-Wesley, 2000.
- Saint-Onge, Hubert & Wallace, Debra. Leveraging Communities of Practice for Strategic Advantage Butterworth-Heinemann, 2002: 32-40
- Knuppel, Matthew. "A Characterization of the LINUX Community of Practice Using Linux NEWSGROUP and Bales' Interaction Process Analysis" master's paper of school of Information Science of University of North Carolina at Chapel Hill May. 2000.
- "News Division". Special libraries Association News Division . Home page. 25 June. 200 < <http://www.ibiblio.org/slanews/> >.
- Solomon, Paul. "Conversation in Information-Seeking Context: A Test of an Analytical Framework" Library & Information Science Research Nov.1997. Vol 19, No. 3: 217-248.

# **APPENDICES**

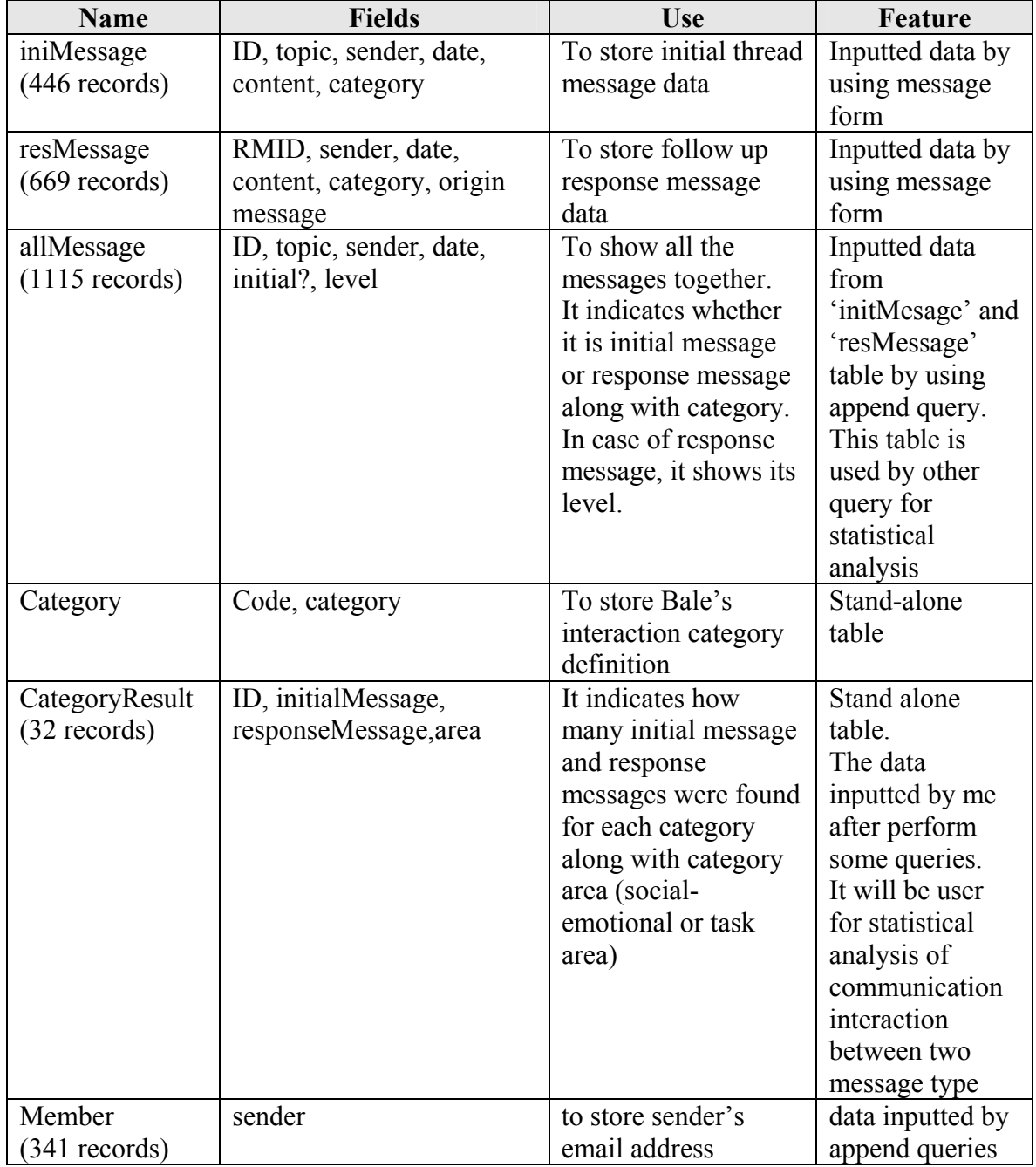

Appendix A. Table List in this study Database System

Appendix B. An example of the Newslib mailing digest

```
NEWSLIB Digest for Wednesday, January 01, 2003. 
1. Newsstand? 
2. Librarians Don Leather to Raise Money 
---------------------------------------------------------------------- 
Subject: Newsstand? 
From: "Al Thibeault" <athibeault@bostonherald.com>
Date: Wed, 01 Jan 2003 15:08:36 -0500 
X-Message-Number: 1 
>Dear Listmates: 
We are looking into signing an agreement to put our paper, in toto, in 
PDF format, online with Newsstand. Has anyone else out there had any 
experience with them? 
Thanking all in advance and wishing each and every one of you and your 
a most happy, healthy, fortunate and joyous 2003. 
Alan Thibeault 
Assistant Chief Librarian 
Boston Herald 
617-619-6679 
athibeault@bostonherald.com 
  ---------------------------------------------------------------------- 
Subject: Librarians Don Leather to Raise Money 
From: JdAsbl@netscape.net (Judith Ausuebel) 
Date: Wed, 01 Jan 2003 16:39:10 -0500 
X-Message-Number: 2 
The librarians of Ocean County, N.J. have posed - in their best black
leather outfits ;-) - alongside a Harley Davidson to raise money for 
their library. 
The article appears in today's New York Times: 
Librarians Trade `Shhh' for `Va-Va-Voom' 
http://www.nytimes.com/2003/01/01/nyregion/01LIBR.html 
An order form is on the library's website: 
http://oceancounty.lib.nj.us/HUH/librariansinleather.htm 
Way to goooooo!!!!
Judy Ausuebel 
Information Specialist 
FoxNews Channel and The New York Post
```

| Code           | Example message                                                                                    |  |  |
|----------------|----------------------------------------------------------------------------------------------------|--|--|
| Result         |                                                                                                    |  |  |
| 1              | Outstanding work by all!!                                                                          |  |  |
| 1,4            | This list is the best! Hi Abigail, thank you too, you are welcome. I phoned with                   |  |  |
|                | one of my colleagues, it seems to me that you are right and that the company                       |  |  |
|                | doesn't exist any longer under that name; he will forward me some additional                       |  |  |
|                | stuff later tonight, I keep you posted.                                                            |  |  |
|                | Wil                                                                                                |  |  |
| 1,5            | Thanks to everyone who responded. You're the tops                                                  |  |  |
| 1,6            | Hello Newslibbers,                                                                                 |  |  |
|                |                                                                                                    |  |  |
|                | Linda Chapman's Quick and Dirty Guide to Microfilm Digitization Companies                          |  |  |
|                | is now available on the SLA News Division Web site at:                                             |  |  |
|                | http://www.ibiblio.org/slanews/archiving/digitizingfilm.htm. For the version in                    |  |  |
|                | the site's frames, go to http://www.ibiblio.org/slanews/ and follow the link under                 |  |  |
|                | What's New? or go to the Archiving in News                                                         |  |  |
|                | Libraries section and follow the link there.                                                       |  |  |
|                |                                                                                                    |  |  |
|                | Thanks to Linda for willingly sharing the list and volunteering to maintain it on<br>the Web site! |  |  |
|                |                                                                                                    |  |  |
|                | Thanks to those of you, also, who suggested that it be added to the Web site. It's                 |  |  |
|                | good to know there are scouts out there looking for resources to add to the site.                  |  |  |
|                | As always, further suggestions and submissions are welcome.                                        |  |  |
|                |                                                                                                    |  |  |
| 1,7            | Dear Listmates:                                                                                    |  |  |
|                | We are looking into signing an agreement to put our paper, in to, in PDF format,                   |  |  |
|                | online with Newsstand. Has anyone else out there had any experience with                           |  |  |
|                | them?                                                                                              |  |  |
|                | Thanking all in advance and wishing each and every one of you and your a most                      |  |  |
|                | happy, healthy, fortunate and joyous 2003.                                                         |  |  |
| 1,8            | I sent this message during the holidays and did not get much response.                             |  |  |
|                | So I am trying again. We are redesigning our voter's guide and would like to see                   |  |  |
|                | what others are doing. The meeting is early next week, so if you could spare a                     |  |  |
|                | guide (or a photocopy of the guide), please email me and I will provide our Fed-                   |  |  |
|                | ex number.                                                                                         |  |  |
|                | THANKS to The Houston Chronicle, The Fort Worth Star-Telegram and The                              |  |  |
|                | Charlotte Observer for already sending copies.                                                     |  |  |
| $\overline{2}$ | I did share--at least virtually. I emailed Sandy a snowball.                                       |  |  |
| 2,5            | I can't believe I missed that. I have to concur with Jody                                          |  |  |
|                | Barbara - just what is that age old slogan of yours based on anyway?                               |  |  |
|                |                                                                                                    |  |  |
|                | $:-)$                                                                                              |  |  |
|                | politely ribbing from South Florida's Best Newspaperhe heh!                                        |  |  |

Appendix C. Code Results and Sample Message found in this study

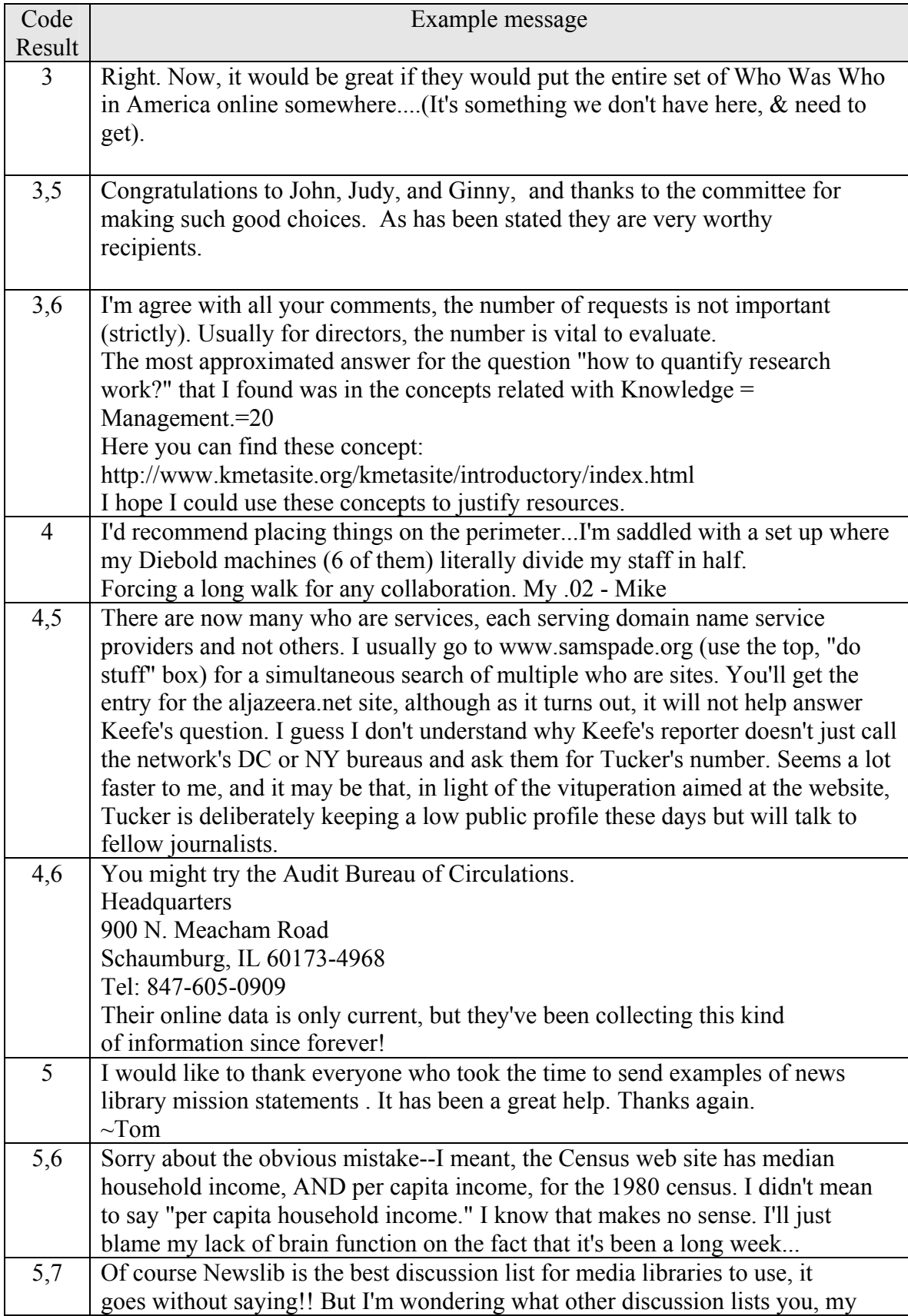

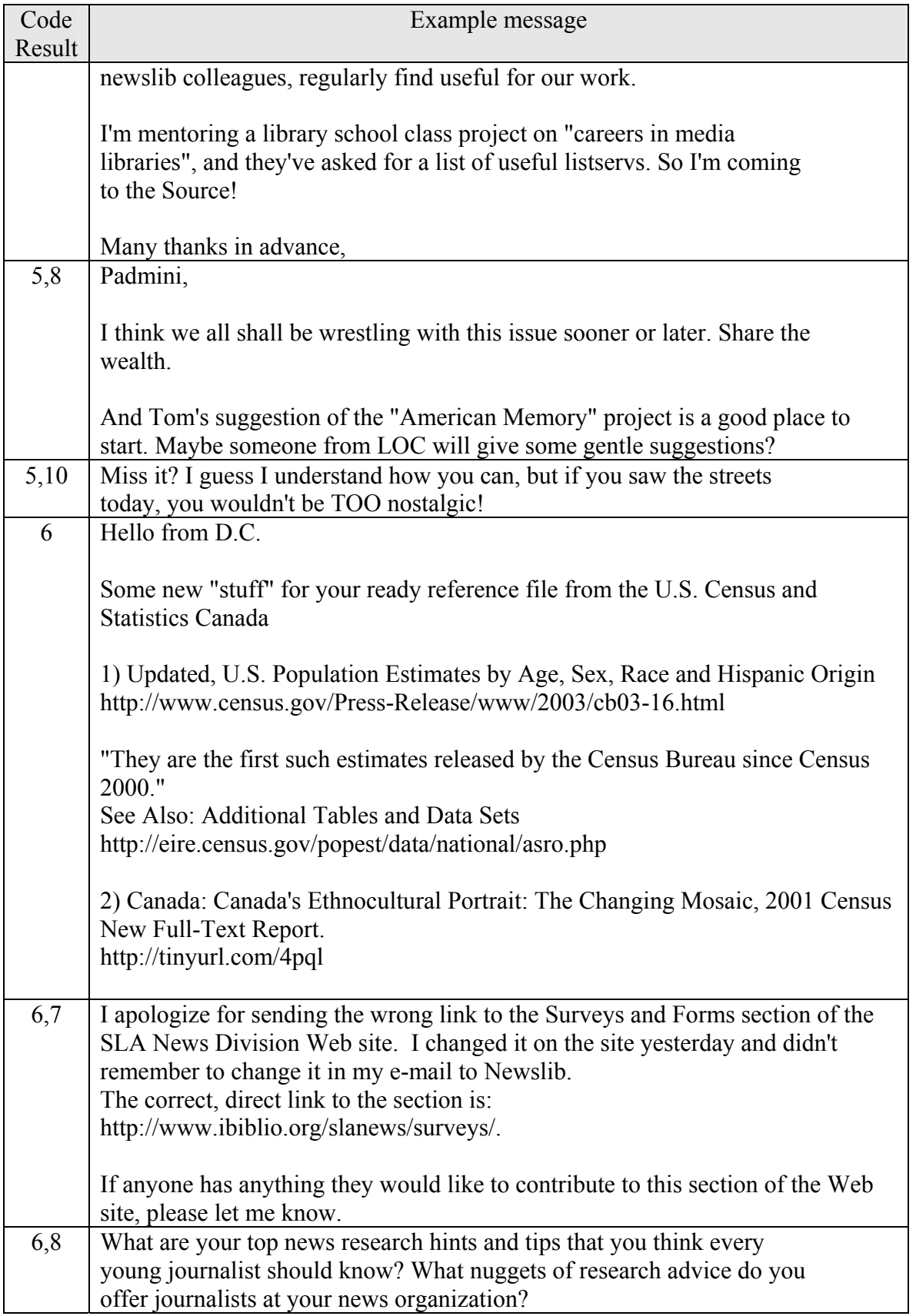

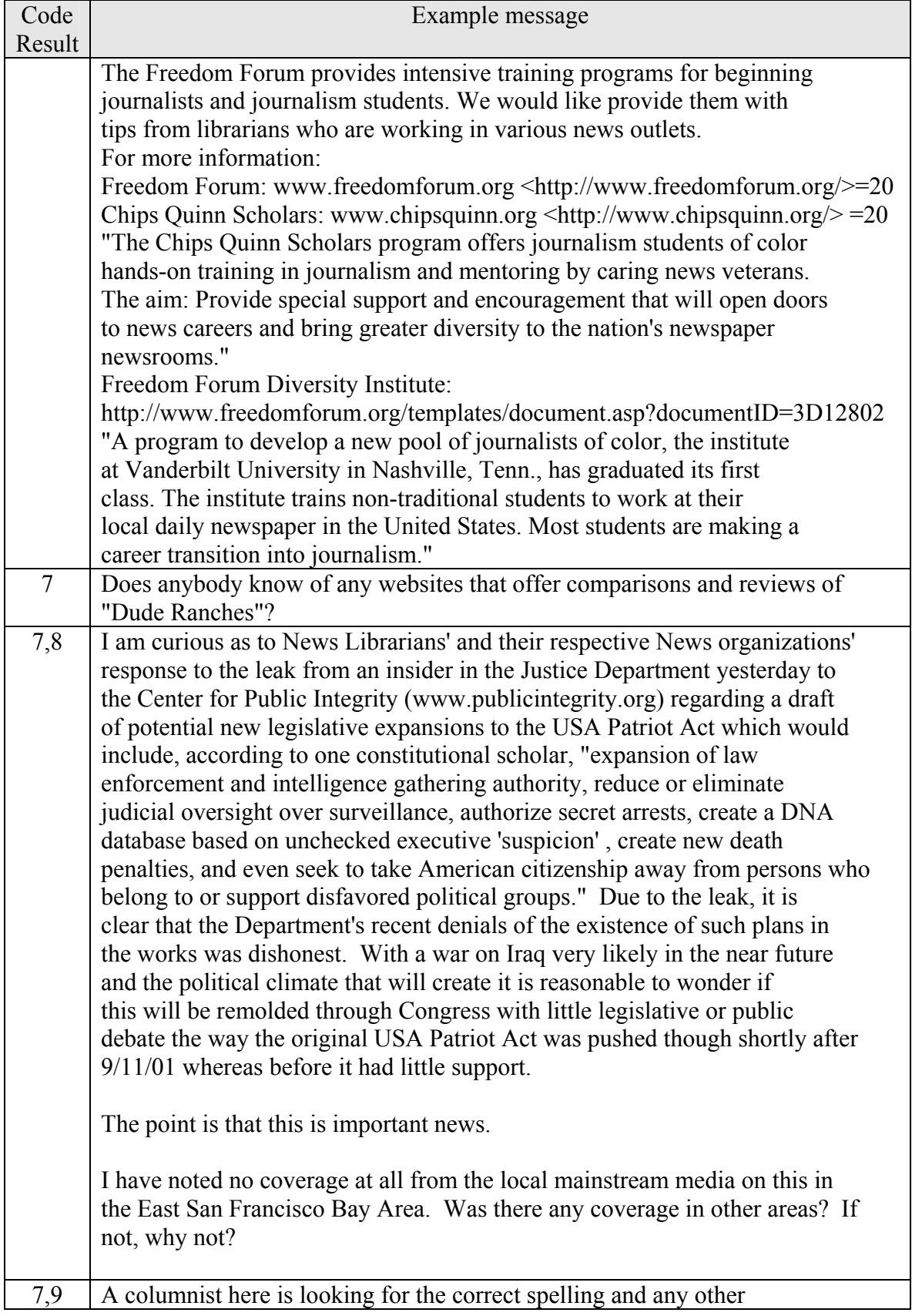

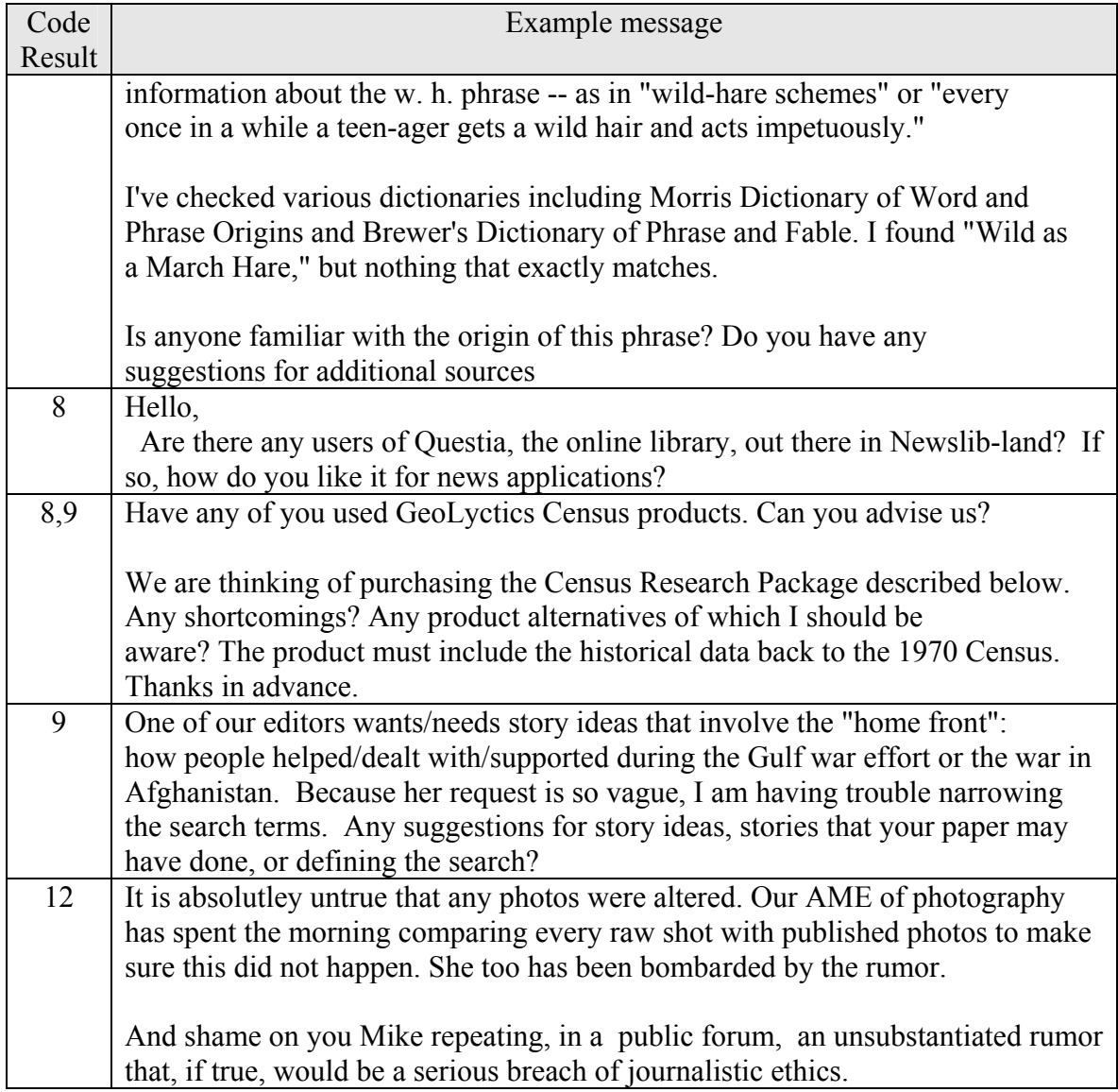

Appendix D. Append Query List

| <b>Name</b>     | <b>Fields</b>  | <b>Use</b>          | Feature             |
|-----------------|----------------|---------------------|---------------------|
| addInitSender   | sender         | to input new sender | append table query  |
|                 |                | who sends initial   | (append data to     |
|                 |                | message into        | 'member' table)     |
|                 |                | 'member' table      |                     |
| addResSender    | sender         | to input new sender | append table query  |
|                 |                | who sends response  | (append data to     |
|                 |                | message into        | sender              |
|                 |                | 'member' table      | 'member' table)     |
| addInitMessages | ID, sender,    | insert initial      | append table query  |
|                 | category, date | message data into   | (append data to     |
|                 |                | 'allMessage' table  | 'allMessage' table) |
| addResMessages  | ID, sender,    | insert response     | append table query  |
|                 | category, date | message data into   | (append data to     |
|                 |                | 'allMessage' table  | 'allMessage' table) |

Appendix E. Auxiliary Query List

| <b>Name</b>                              | <b>Fields</b>                                                      | Use                                                                                                    | Feature                                          |
|------------------------------------------|--------------------------------------------------------------------|----------------------------------------------------------------------------------------------------|--------------------------------------------------|
| ResMessageTopic                          | RMID, topic,<br>sender, category,<br>level,                        | Retrieve the initial<br>thread topic of follow<br>up response messages                                                                                                    | To develop<br>'addResMessages'<br>(append query) |
| NumOfSender ini<br>nt<br>$(230$ records) | Sender, Num of<br>initial messages                                 | Show all the senders<br>who sent at least one<br>or more initial thread<br>message and total<br>number of initial<br>messages this sender<br>sent to the mailing list<br>during this time<br>period | To develop 'member<br>History' query             |
| NumOfSender res<br>$(243$ records)       | Sender, Num of<br>response<br>messages                             | Show all the senders<br>who sent at least one<br>or more response<br>follow up messages<br>and total number of<br>response messages<br>this sender sent<br>during this time<br>period.              | To develop 'member<br>History' query             |
| MemberHistory<br>$(341$ records)         | Sender, num of<br>initial messages,<br>num of response<br>messages | Show all members'<br>activity (how many<br>initial message and<br>response messages<br>they sent)                                                                                                   | To develop Active<br>sender query                |
| activeSenders<br>$(9$ records)           | Sender, num of<br>initial messages,<br>num of response<br>messages | Show the members<br>who sent both initial<br>message and response<br>messages more than 5<br>times and their action<br>history                                                                      | To develop<br>activeSenderAnal C<br>ategory      |

Appendix F. Main Query List

| To show the total<br>45 categories are<br>CategoryAnal<br>Area, category,<br>initMessage?, num<br>number of messages<br>observed<br>of each category for<br>of messages<br>all message<br>To help<br>CategorybyMonth<br>Area, date, category,<br>To show how many<br>understanding<br>num of messages<br>messages were<br>posted for each<br>communication<br>pattern by month<br>category by month<br>Interaction<br>ID, topic, sender,<br>To show initial<br>240 messages<br>category, number or<br>thread message,<br>don't have any<br>$(446$ message)<br>sender, category and<br>responses.<br>response messages<br>number of follow up<br>206 messages have<br>at least one<br>messages<br>response messages<br>conversation<br>To show the<br>numOfSender,<br>To catch the<br>frequency<br>frequency of initial<br>conversation size-<br>messages that has<br>it usually less than<br>same number<br>7 including initial<br>message sender<br>response messages<br>Total number of<br>Show total number<br>init resCategory<br>Init category, follow<br>of senders for initial<br>up category, number<br>senders is same<br>$(84$ records)<br>of sender for this<br>and follow up<br>number with<br>action<br>category result<br>response messages<br>show the task area<br>Task areas were<br>taskCategory<br>area, category,<br>divided into task-<br>initalMessage,<br>category result<br>responseMessage<br>g(give info,<br>opinion) and<br>task-a(ask info,<br>opinion, action)<br>show the emotional<br><b>Emotion</b> areas<br>emotionCategory<br>area, category,<br>were divided into<br>initalMessage,<br>area category result<br>responseMessage<br>emotion-<br>p(positive) and<br>emotion-<br>n(negative)<br>mixNEmotionTask<br>No record was<br>show negative<br>area, category,<br>emotion and task<br>$(0$ record)<br>initalMessage,<br>retrieved<br>responseMessage<br>category<br>mixPEmotionTask<br>show positive<br>$mix-p-a$ : positive<br>area, category,<br>emotion and task<br>emotion and ask<br>initalMessage, | <b>Name</b> | <b>Fields</b> | <b>Use</b> | <b>Feature</b> |
|----------------------------------------------------------------------------------------------------|-------------|---------------|------------|----------------|
|                                                                                                    |             |               |            |                |
|                                                                                                    |             |               |            |                |
|                                                                                                    |             |               |            |                |
|                                                                                                    |             |               |            |                |
|                                                                                                    |             |               |            |                |
|                                                                                                    |             |               |            |                |
|                                                                                                    |             |               |            |                |
|                                                                                                    |             |               |            |                |
|                                                                                                    |             |               |            |                |
|                                                                                                    |             |               |            |                |
|                                                                                                    |             |               |            |                |
|                                                                                                    |             |               |            |                |
|                                                                                                    |             |               |            |                |
|                                                                                                    |             |               |            |                |
|                                                                                                    |             |               |            |                |
|                                                                                                    |             |               |            |                |
|                                                                                                    |             |               |            |                |
|                                                                                                    |             |               |            |                |
|                                                                                                    |             |               |            |                |
|                                                                                                    |             |               |            |                |
|                                                                                                    |             |               |            |                |
|                                                                                                    |             |               |            |                |
|                                                                                                    |             |               |            |                |
|                                                                                                    |             |               |            |                |
|                                                                                                    |             |               |            |                |
|                                                                                                    |             |               |            |                |
|                                                                                                    |             |               |            |                |
|                                                                                                    |             |               |            |                |
|                                                                                                    |             |               |            |                |
|                                                                                                    |             |               |            |                |
|                                                                                                    |             |               |            |                |
|                                                                                                    |             |               |            |                |
|                                                                                                    |             |               |            |                |
|                                                                                                    |             |               |            |                |
|                                                                                                    |             |               |            |                |
|                                                                                                    |             |               |            |                |
|                                                                                                    |             |               |            |                |
|                                                                                                    |             |               |            |                |
|                                                                                                    |             |               |            |                |
| responseMessage<br>info<br>category<br>mix-p-g:positive                                                                                                    |             |               |            |                |

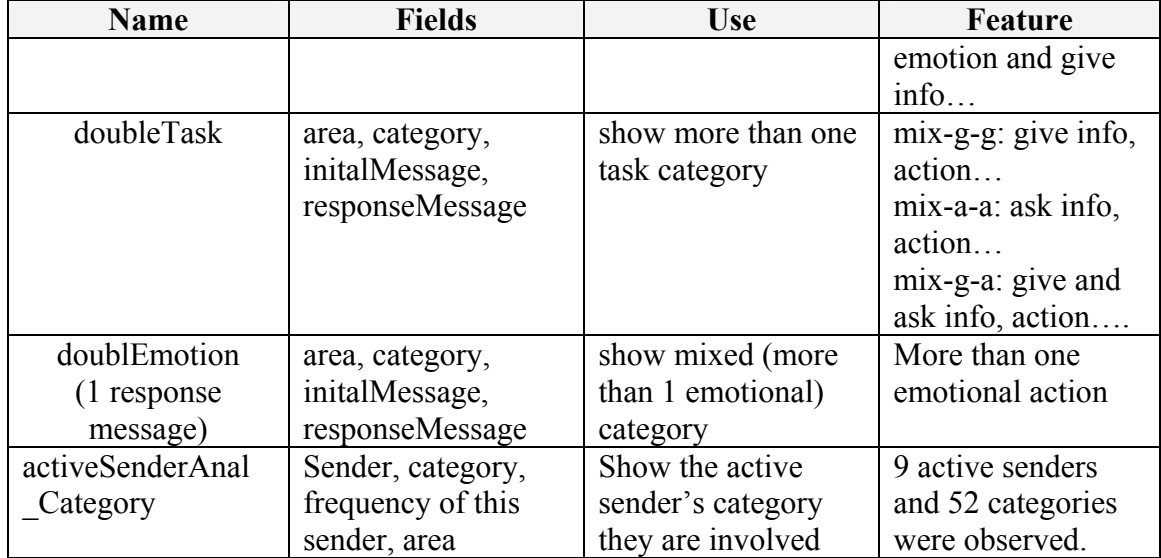

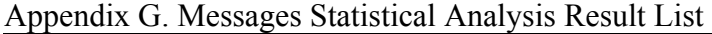

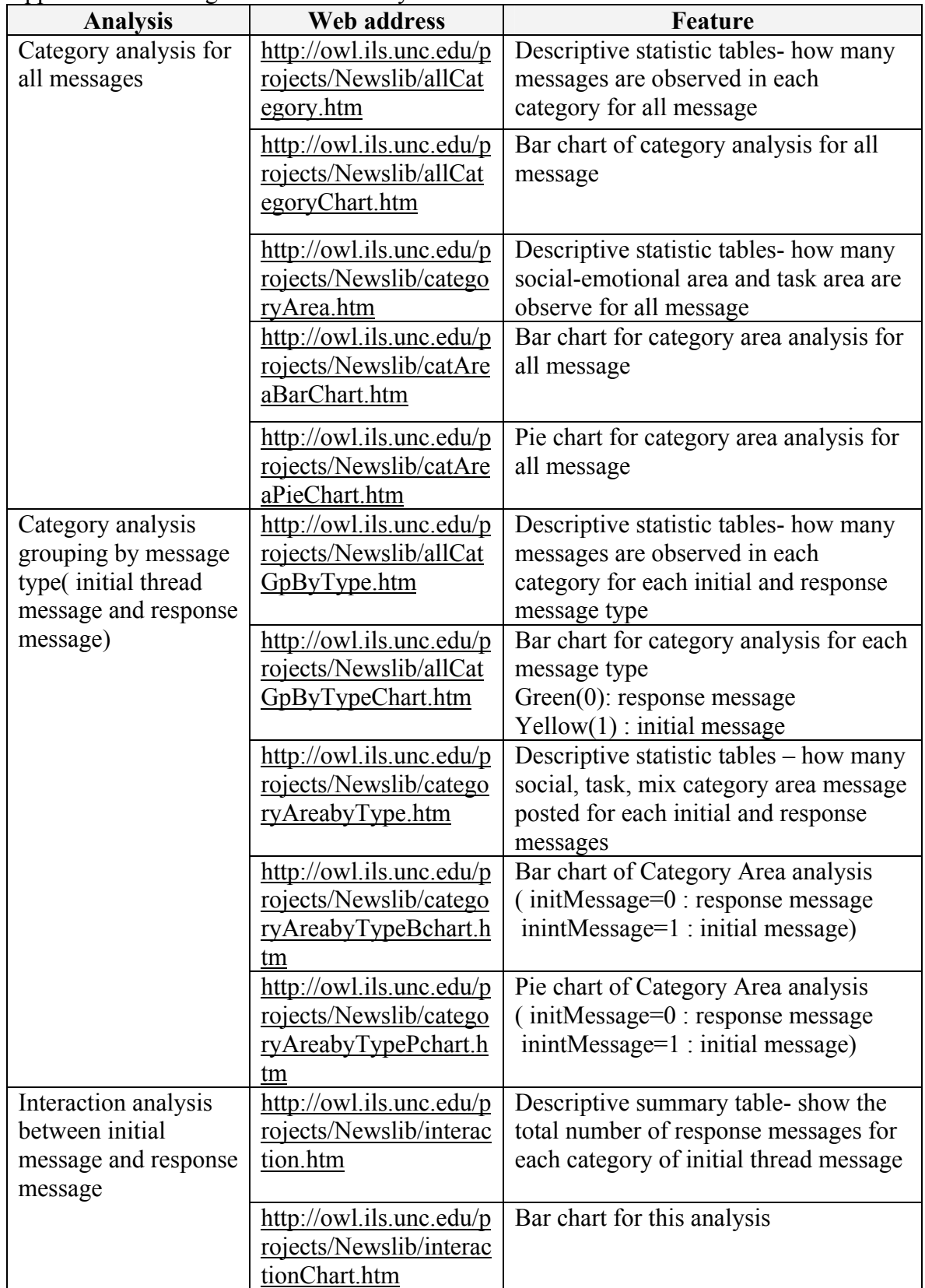

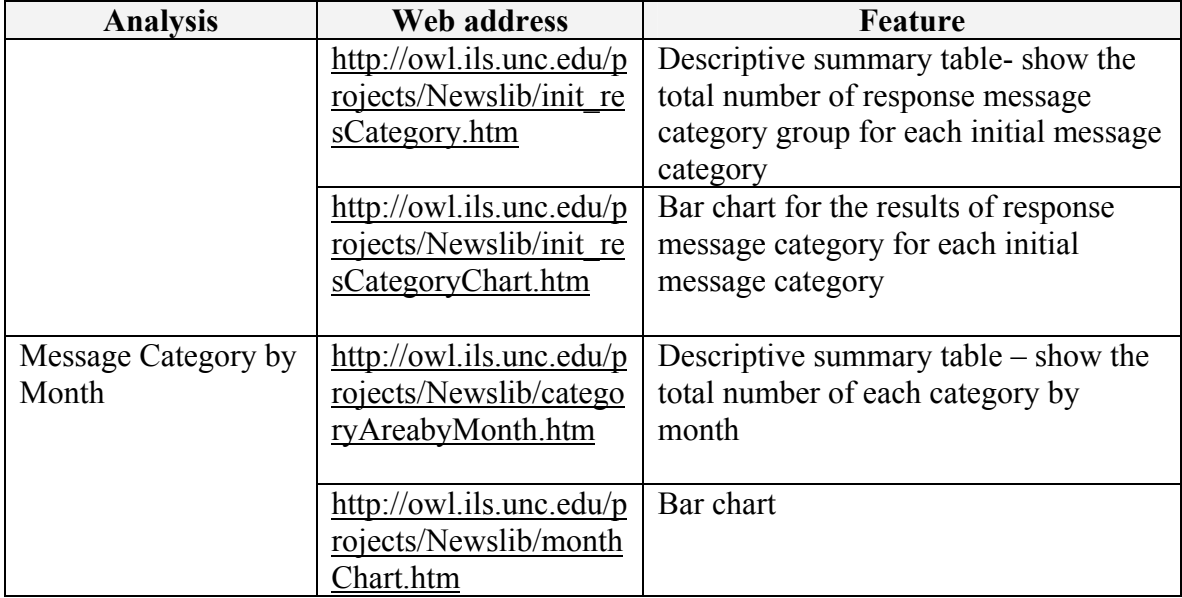

Appendix H. Member Statistical Analysis Result

| Location                           | Feature                      |
|------------------------------------|------------------------------|
| Access query: 'memberHistory'      | Show the number of initial   |
|                                    | and response messages for    |
|                                    | all senders                  |
| Access query: 'activeSender'       | Show the number of initial   |
|                                    | and response messages for    |
|                                    | active sender who sent both  |
|                                    | initial and response message |
|                                    | more than 5 times.           |
| http://owl.ils.unc.edu/projects/Ne | Descriptive summary table-   |
| wslib/memberInteraction.htm        | shows total messages of each |
|                                    | category for active sender   |
| http://owl.ils.unc.edu/projects/Ne | <b>Bar Chart</b>             |
| wslib/memberChart.htm              |                              |
|                                    |                              |